## **Description of the Eclipse Table Viewer Concept**

The Eclipse framework provides constructs to develop table viewers. The provided implementation project is an incomplete Eclipse plugin project whose 'plugin.xml' file is configured to represent a view named 'Sample Table Viewer'.

In this experiment, we would like you to complete this project by implementing the SampleTableViewer class. We would like this table viewer to consist three cells labeled  $Cell\ I-Cell\ 3$ . We also would like this view to have a toolbar with only one item. The functionality of this toolbar item is not important and it can simply do nothing or it can represent a simple message on your discretion. The following figure illustrates a snapshot of what we are asking you to implement.

If you implement this concept successfully, you can open this view by running a new Eclipse instance using the 'Run...' command. Then, open this view using the command  $Window \rightarrow Show\ View \rightarrow Other... \rightarrow Sample\ Category \rightarrow Sample\ Table\ Viewer$ .

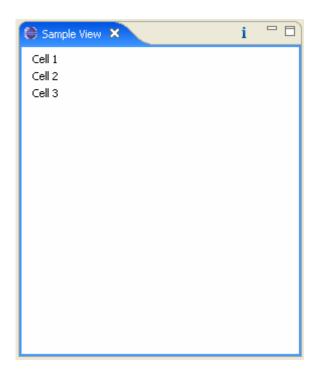

**Recommended Implementation Time:** 90 minutes